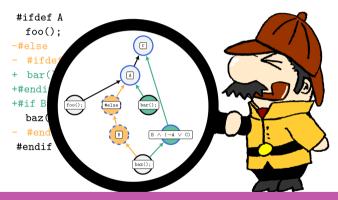

## Variability-Aware Differencing with DiffDetective

Paul Bittner, Alexander Schultheiß, Benjamin Moosherr, Christof Tinnes, Sören Viegener, Timo Kehrer, Thomas Thüm | April 12, 2024

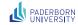

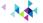

# FOSD 2023, Ulm

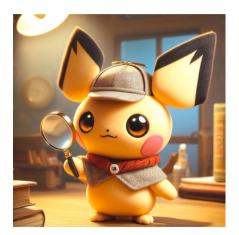

# FOSD 2023, Ulm

# FOSD 2024, Eindhoven

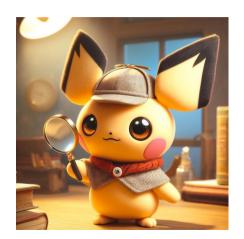

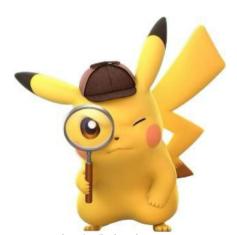

detectivepikachu.pokemon.com

Pokémon images are trademarks of their respective owners, used here for educational purposes under fair use.

```
#ifdef A
foo();
#else
#ifdef B
baz();
#endif
#endif
```

```
#ifdef A
foo();
bar();
#endif
#if B && (!A // C)
baz();
#endif
```

```
#ifdef A
 foo();
#else
 #ifdef B
 baz();
 #endif
                      #ifdef A
#endif
                       foo();
                     -#else
                     - #ifdef B
                     + bar();
                     +#endif
                     +#if B && (!A || C)
                       baz();
                       #endif
#ifdef A
                      #endif
 foo();
 bar();
#endif
#if B && (!A | | C)
 baz();
#endif
```

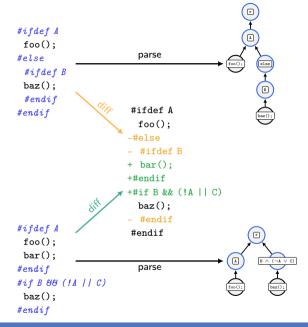

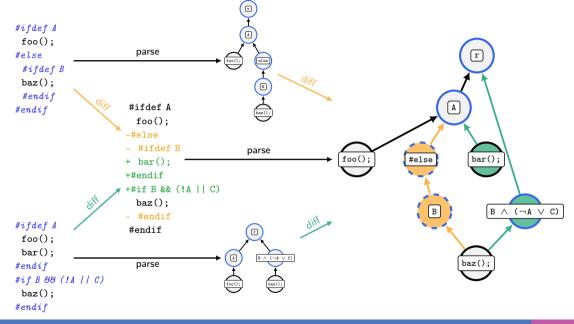

#### Operation Lifting [Bittner'23]

Lift operations on SPLs to operations on *edits* to SPLs (e.g., partial configuration, feature tracing), Potential use cases:

```
feature-aware commit untangling patch backporting review merge requests
```

#### Operation Lifting [Bittner'23]

Lift operations on SPLs to operations on *edits* to SPLs (e.g., partial configuration, feature tracing), Potential use cases:

feature-aware commit untangling patch backporting review merge requests

#### Edit Explanations [Bittner'22, Güthing'24]

Does this line of code appear in more variants now?

#### Operation Lifting [Bittner'23]

Lift operations on SPLs to operations on *edits* to SPLs (e.g., partial configuration, feature tracing), Potential use cases:

feature-aware commit untangling patch backporting review merge requests

#### Simulate Clone-and-Own [Schult.'22,'23]

Generate evolution histories of single variants. (see talk of Alex)

#### Edit Explanations [Bittner'22, Güthing'24]

Does this line of code appear in more variants now?

#### Operation Lifting [Bittner'23]

Lift operations on SPLs to operations on *edits* to SPLs (e.g., partial configuration, feature tracing), Potential use cases:

feature-aware commit untangling patch backporting review merge requests

#### Simulate Clone-and-Own [Schult.'22,'23]

Generate evolution histories of single variants. (see talk of Alex)

#### Edit Explanations [Bittner'22, Güthing'24]

Does this line of code appear in more variants now?

#### Benchmarking Differencers [Moosherr'23]

line-based differencing (Myers/Histogram) vs. GumTree [Falleri'14]

(vs. TrueDiff [Erdweg'21])

#### Operation Lifting [Bittner'23]

Lift operations on SPLs to operations on *edits* to SPLs (e.g., partial configuration, feature tracing), Potential use cases:

feature-aware commit untangling patch backporting review merge requests

#### Simulate Clone-and-Own [Schult.'22,'23]

Generate evolution histories of single variants. (see talk of Alex)

#### Edit Explanations [Bittner'22, Güthing'24]

Does this line of code appear in more variants now?

#### Benchmarking Differencers [Moosherr'23]

line-based differencing (Myers/Histogram)

vs. GumTree [Falleri'14]

(vs. TrueDiff [Erdweg'21])

### Higher-Order Tree Differencing [TODO]

Diffs of Diffs of Diffs . . .

### DiffDetective

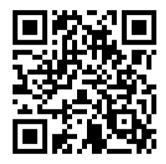

https://variantsync.github.io/DiffDetective

### DiffDetective Demo

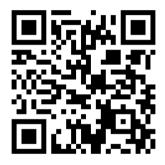

https://github.com/VariantSync/DiffDetective-Demo

#### References

Bittner'22 Classifying Edits to Variability in Source Code, ESEC/FSE'22

Bittner'23 Views on Edits to Variational Software, SPLC'23

Güthing'24 Explaining Edits to Variability Annotations in Evolving Software Product Lines, VaMoS'24

Schult.'22 Simulating the Evolution of Clone-and-Own Projects with VEVOS, EASE'22

Schult.'23 Benchmark Generation with VEVOS: A Coverage Analysis of Evolution Scenarios in Variant-Rich Systems, VaMoS'23

Moosherr'23 Constructing Variation Diffs Using Tree Diffing Algorithms, Bachelor's Thesis, Benjamin Moosherr, Ulm'23